## SAP ABAP table CRMC\_SSC\_ITP\_DFT {Item Profile Texts}

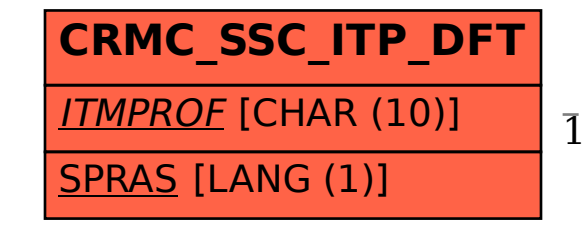

CRMC\_SSC\_ITP\_DFT-ITMPROF = CRMC\_SSC\_ITP\_DEF-ITMPROF

1 0..N

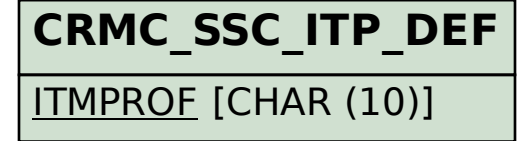